# **Winlink Gateway to Ohxhamchat Phil Sherrod, W4PHS**

A gateway is now available between Winlink and the ohxhamchat weather chat room hosted by NWS. Using Winlink messages you can post messages to the chat group and request a list of messages posted during previous hours. The messages can be sent using any Winlink mode (Telnet, Packet, Pactor and Winmor). This provides radio access to the chat room if Internet connectivity is not available.

#### **All messages to the ohxhamchat gateway must be sent to K4OHX**

### **Posting Messages to Ohxhamchat**

To post a message to ohxhamchat, create a Winlink message in RMS Express addressed to K4OHX. The subject of the message can be blank. The body of the message contains the information to be posted. Blank lines in the body are removed, and the entire text of the message is combined into a single line for posting. All text in the message is used, so keep the message short and pertinent. Do *not* include any signature lines or other extraneous information. File attachment are ignored.

A policy decision was made to disallow postings to originate from external (non-Winlink) e-mail systems such as Gmail, Yahoo and Comcast. You must send your message into Winlink using a Winlink client program such as RMS Express.

Example message: To: K4OHX Subject: (blank) Message: 1 inch of snow accumulation measured near Cool Springs Galleria.

## **Querying the gateway for messages**

In addition to posting messages, you can send messages to the gateway requesting a list of the messages posted to the chat room during some number of hours. To do this, send a message to K4OHX with "Query" in the subject. Optionally, you can specify the number of preceding hours of messages you want sent back. By default, messages posted during the last hour are returned. After you send your query request, wait about 5 minutes, and then connect to Winlink to receive the reply to your query.

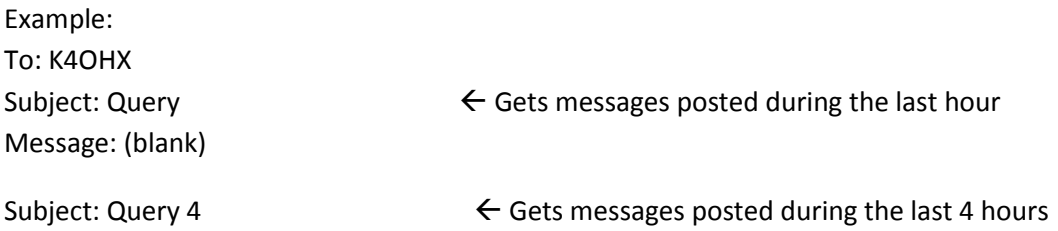

Query requests can be sent from external mail systems. To do that, address the message to [K4OHX@winlink.org.](mailto:K4OHX@winlink.org) Specify //WL2K in the subject along with Query.

Example:

To[: K4OHX@winlink.org](mailto:K4OHX@winlink.org) Subject: //WL2K Query Message: (blank)

## **The Winlink Catalog System**

In addition to the new Winlink gateway, Winlink already has a Catalog/Request system that can request forecasts, satellite images and many other items. To access this, click Files on the RMS Express menu bar followed by Winlink Catalog Requests.